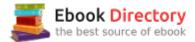

## The book was found

# **Photoshop CC Bible**

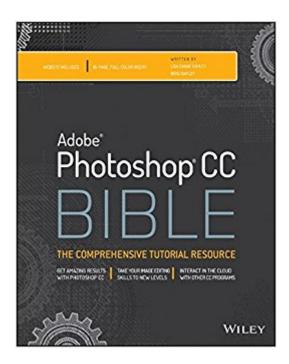

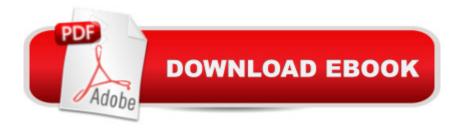

### **Synopsis**

The one reference book every Photoshop user needs! Adobe Photoshop is the industry leading image-editing software, and the newest version boasts exciting new features. This must-have comprehensive resource gets you started with the basics and then highlights the latest updates and revisions to the new Photoshop CC (Creative Cloud). You'll learn every aspect of Photoshop CC, from image editing basics to techniques for working with the histogram palette, Lens Blur, Match Color, and the color replacement tool, as well as keyboard shortcuts.  $\tilde{A}\phi\hat{a}$   $\neg\hat{A}\phi$  Explores retouching and color correction, working with Camera Raw images, preparing photos for print or the web, and much more  $\tilde{A}\phi\hat{a}$   $\neg\hat{A}\phi$  Details what beginners need to know and shares intermediate-level information on key tools and procedures  $\tilde{A}\phi\hat{a}$   $\neg\hat{A}\phi$  Delves into techniques for retouching, color-correcting, manipulating, combining images, as well as all the new features and enhancements in the latest version Photoshop CC Bible is essential reading for everyone from photo hobbyists to professionals in graphic design, publishing, video editing, animation, and broadcasting.

#### **Book Information**

Paperback: 1152 pages

Publisher: Wiley; 1 edition (November 4, 2013)

Language: English

ISBN-10: 1118643690

ISBN-13: 978-1118643693

Product Dimensions: 7.4 x 1.5 x 9.2 inches

Shipping Weight: 3.5 pounds (View shipping rates and policies)

Average Customer Review: 4.3 out of 5 stars 37 customer reviews

Best Sellers Rank: #55,942 in Books (See Top 100 in Books) #8 inà Â Books > Computers &

Technology > Software > Design & Graphics #15 in A A Books > Computers & Technology >

Networking & Cloud Computing > Cloud Computing #23 in A A Books > Computers & Technology

> Digital Audio, Video & Photography > Adobe > Adobe Photoshop

#### Customer Reviews

If you could only ever buy one Photoshop book, buy this one! (Advanced Photoshop, May 2014)

Get amazing results with Photoshop CC Take your image editing skills to new levels Interact in the cloud with other CC programs Your ultimate guide to Photoshop CC Adobe Photoshop is such a

powerful and versatile workhorse, it's an essential tool for creative types of all stripes. Now you can get more out of everything Photoshop CC has to offer with the Adobe Photoshop CC Bible. From showing you dozens of ways to create, edit, or enhance images to using the exciting new 3D Live Painting feature to how to copy files to CSS, this book is an absolute gold mine of information. No matter what your Photoshop ability, you'll soon be more productive and more creative with this complete guide. Get started with Photoshop CC, see what's new, and explore the cloud interaction Learn how to retouch, color-correct, manipulate, and combine images Harness filters, warping tools, and other tools for adding artistic effects Create dazzling digital paintings by applying layers, masks, airbrushing, and more Paint right on 3D objects with 3D Live Painting, and see the results in real time Create any kind of image you need for any kind of environment – the web, mobile, desktop, or traditional print Master the File Browser, Match Color, System Gray, Camera Raw filter, shake reduction, and other new tools

I am very happy to have found and purchased this book. I took a chance because of the great reviews it had received. It is well written and wonderfully detailed. Filled with a lot of insightful information, plus some added info I was not expecting. Very happy.

I've read a lot of photoshop books and this one was by far the most helpful. A gold mine of information.

Not much to say. This is the manual for the latest Adobe. Adobe has never been good at providing information. They've left it to others to fill in the gaps.

Using it and learning. Great resource for Photoshop CC. Bought it because the Illustrator Bible was so useful for me back in the early 2000s.

The book itself is great. So informative. I like how technical it is. I want to know everything about Photoshop and this book truly teaches you EVERYTHING about Photoshop. My only disappointment is the condition the book arrived in. I paid for a brand new book. It came completely bent and out of shape. Absolutely unacceptable for a brand new purchase.

Great reference book for those beginning to work with Photoshop CC and those already experienced with the solution. The examples are easy to follow and informative and you can jump

around to different topics depending on your needs.

A very good reference manual. Prior knowledge of photo shop is a prerequisite.

I love it - it is basically my "go to" reference book for photoshop.

#### Download to continue reading...

Photoshop: Photo Restoration in Detail with Adobe Photoshop cc (Photo Recovery, Repairing Old Photos, black and white photos, photoshop cc, photoshop cc 2015) Photoshop: The Complete Photoshop Tutorial for Beginners  $\tilde{A}\phi\hat{a} - \hat{a} \propto \text{Learn How to Start Using Photoshop and Creating}$ World Class Photos! (Adobe Photoshop, Digital Photography, Graphic Design) Photoshop: Photo Manipulation Techniques to Improve Your Pictures to World Class Quality Using Photoshop (Graphic Design, Digital Photography and Photo ... Adobe Photoshop, Graphic Design Book 1) PHOTOSHOP: Absolute Beginners Guide To Mastering Photoshop And Creating World Class Photos (Step by Step Pictures, Adobe Photoshop, Digital Photography, Graphic Design) Photoshop: Absolute Beginners Guide: 7 Ways to Use Adobe Photoshop Like a Pro in Under 10 Hours! (Adobe Photoshop - Digital Photography - Graphic Design) Photoshop: The Photoshop Handbook: Simple Ways to Create Visually Stunning and Breathtaking Photos (Photography, Digital Photography, Creativity, Photoshop) The Adobe Photoshop Lightroom: 17 Tips You Should Know to Get Started Using Photoshop Lightroom (For Digital Photographers) (Graphic Design, Adobe Photoshop, Digital Photography, Lightroom) The Bible: The Complete Guide to Reading the Bible, Bible Study, and Scriptures (bible, religion, spirituality, holy bible, christian, christian books, understanding the bible) Photoshop CS2 RAW: Using Adobe Camera Raw, Bridge, and Photoshop to Get the Most out of Your Digital Camera Photoshop for Photographers: Training for Beginner Photographers to Master Digital Photography and Photo Editing and Make Professional Looking Photos in ... Photoshop Lightroom and Graphic Design) Photoshop Tricks for Designers: How to Create Bada\$\$ Effects in Photoshop Photoshop Compositing Secrets: Unlocking the Key to Perfect Selections and Amazing Photoshop Effects for Totally Realistic Composites Photoshop - Master the Basics 2: 9 Techniques to Take Your Photoshop Skills to the Next Level Photoshop: The Ultimate Beginners' Guide to Mastering Adobe Photoshop in 1 Week Practical Photoshop Book: Learn Photoshop CC and Lightroom the Easy Way Photoshop for Photographers: Complete Photoshop training for Photographers The Bible Study for Beginners Series: Learn the Bible in the Least Amount of Time: The Bible, Bible Study, Christian, Catholic, Holy Bible, Book 4 Bible Brain Teasers for Adults (4) Book Set includes:Bible Crossword Puzzles;Bible Games;Bible Quizzes & Puzzles;Bible Word

Search Puzzles) My Little Bible Box: Little Words of Wisdom from the Bible; Little Blessings from the Bible; Little Psalms from the Bible Hi! I Am Noah, Noah, Beginner's Bible Story Book, Noah and the Ark, Noah and the Flood, Board Book, Bible Hero from the Favorite Bible Charater Series (Bible Figure Books)

Contact Us

DMCA

Privacy

FAQ & Help